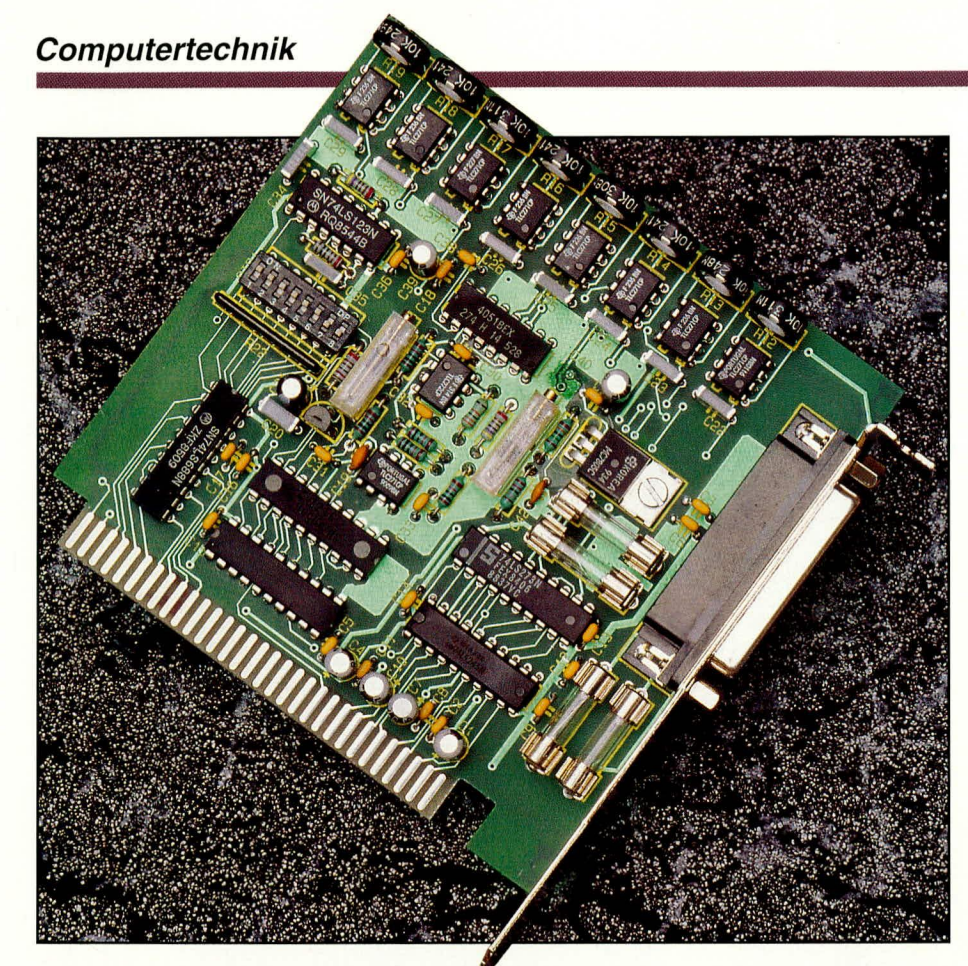

# 12-Bit-DA-Wandler

Mit dieser PC-Einsteckkarte erzeugen Sie bis zu 8 präzise Analog-Ausgangsspannungen z. B. für Steuerungszwecke.

# **Allgemeines**

Die Steuerungs- und Regelungstechnik stellt einen großen Bereich in der Elektronik dar, in dem der PC immer mehr Anwendungen findet. Als Verbindungsglied zur meist analogen Außenwelt eignet sich in hervorragender Weise die hier vorgestellte 12-Bit-DA-Wandlerkarte. Durch einen integrierten 8fach-Multiplexer können insgesamt 8 unterschiedliche Spannungswerte erzeugt bzw. ausgegeben werden.

Die Auflösung des DA-Wandlers beträgt 12 Bit, entsprechend 4096 Schritte. Hieraus ergibt sich eine Grundgenauigkeit von 0,025 %. Die Ausgangsspannungshübe liegen im Bereich von -2 V bis +2 V. Hieraus ergibt sich eine Auflösung von knapp 1 mV pro Digit. Durch entsprechende Anpassung des Spannungsbereiches kann auch ein Abgleich auf exakt 1 mV pro Digit vorgenommen werden. Der Spannungshub läßt sich durch Dimensionierungsänderungen der Schaltung auch auf 0 bis 4,0 bis 4,096 V oder 0 bis 5 V ändern. Bei einem Ausgangsspannungshub von 0 bis 4,096 V ergibt sich wiederum eine Auflösung von exakt 1 mV pro Digit zur einfachen Ansteuerung per Software.

Die 8-Bit-PC-Einsteckkarte ist mit einer 25 poligen Sub-D-Einbaubuchse, die ander Rückseite des PCs zugänglich ist, versehen.

## Achtung:

Die Analog-Ausgänge sind auf die gemeinsame Schaltungsmasse der DA 12-Einsteckkarte bezogen. Diese wiederum ist direkt mit der Schaltungsmasse des PCs, die wiederum am Schutzleiteranschluß angeschlossen ist, verbunden. Die Analog-Werte dürfen daher ausschließlich an massebezogene oder potentialfreie Geräte angeschlossen werden.

# **Blockschaltbild**

Abbildung 1 zeigt das Blockschaltbild der 12-Bit-DA-Wandlerkarte DA12. Ganz links im Bild ist der PC-Bus zu sehen. Die

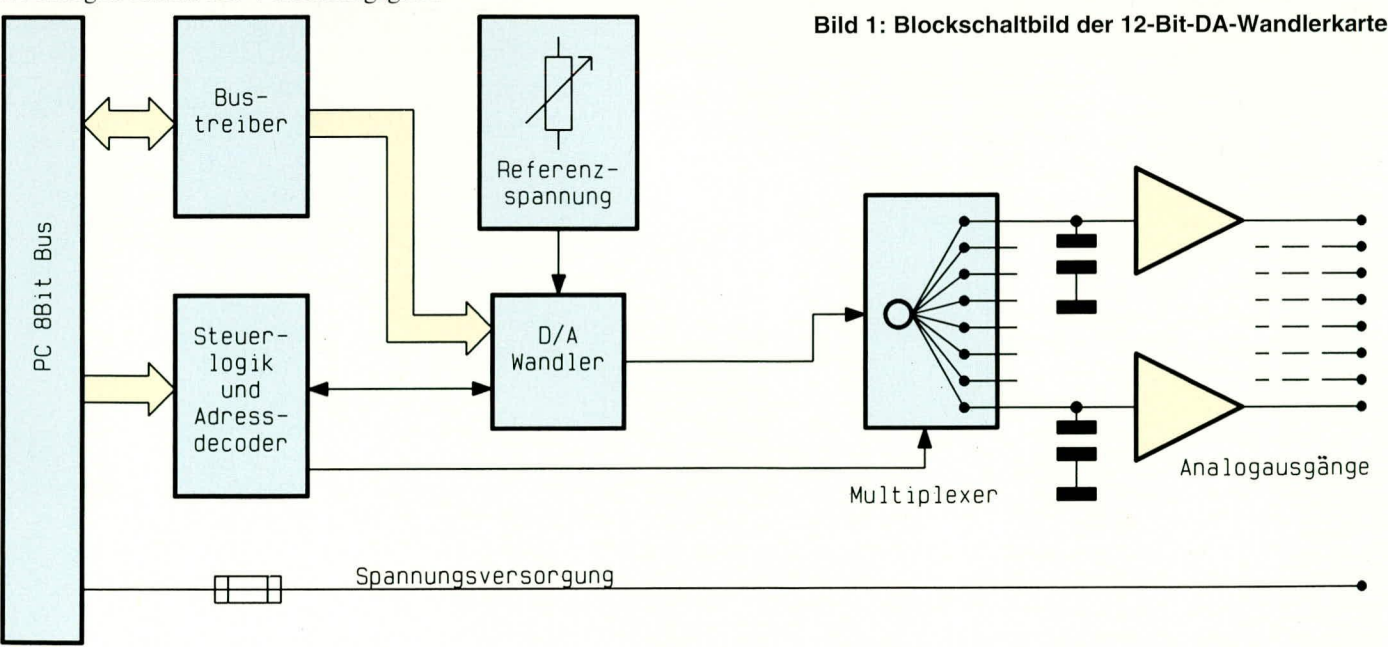

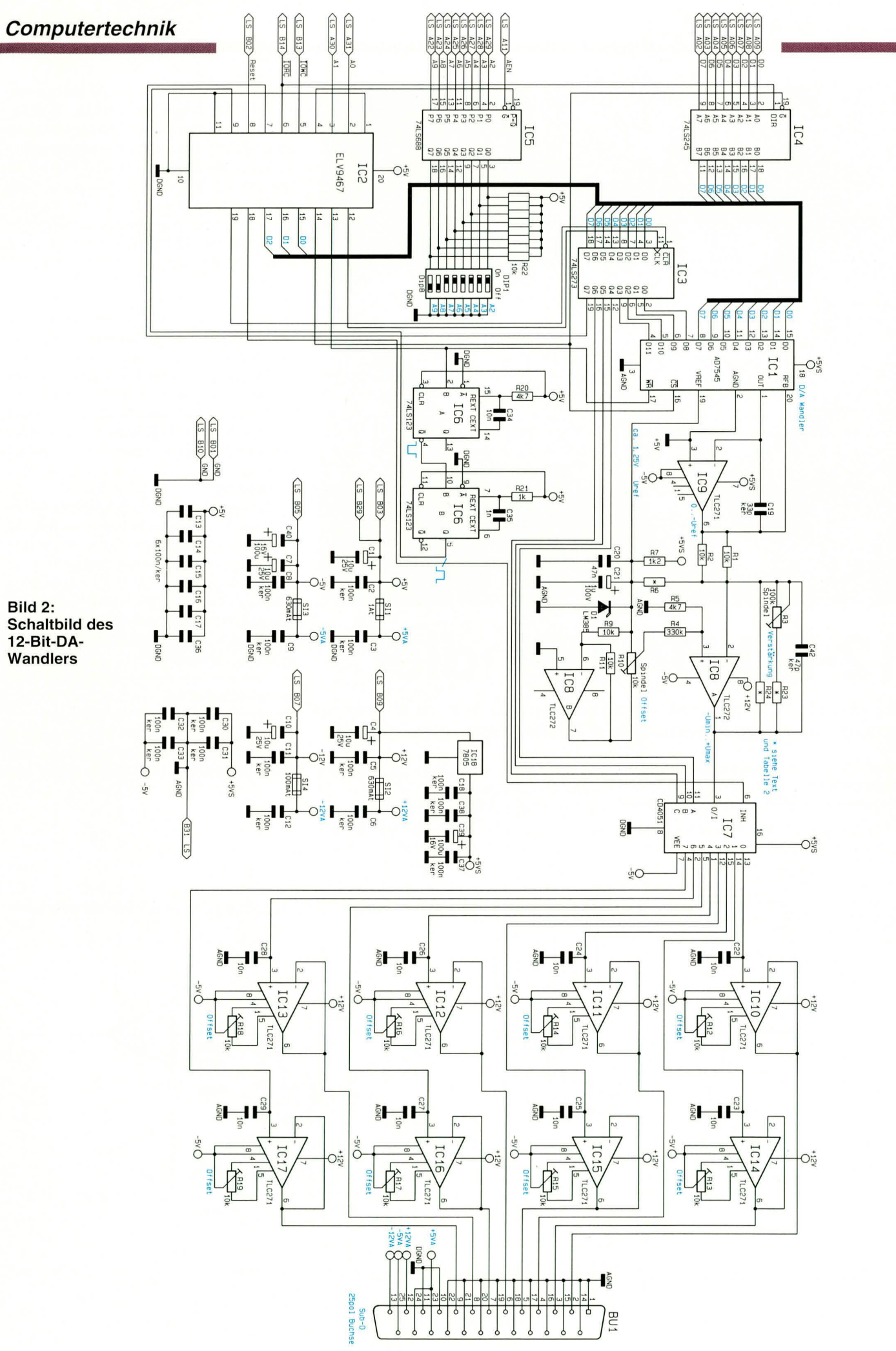

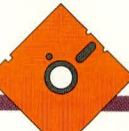

## Tabelle 1: I/O-Adreßzuordnung der 12 Bit-DA-Wandlerkarte

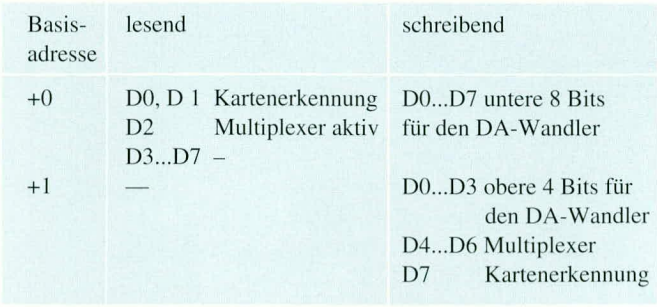

Kommunikation und Pufferung der 8 Datenleitungen zwischen PC-Bus und internem Bus erfolgt über einen bidirektionalen Bus-Treiber. Der DA-Wandler ist an den internen Datenbus angeschlossen. Dessen Ausgangsspannung wird über einen 8-fach-Multipexer auf je einen Haltekondensator

#### **Bild 3: Innenschaltung des** GALs vom Typ ELV 9467

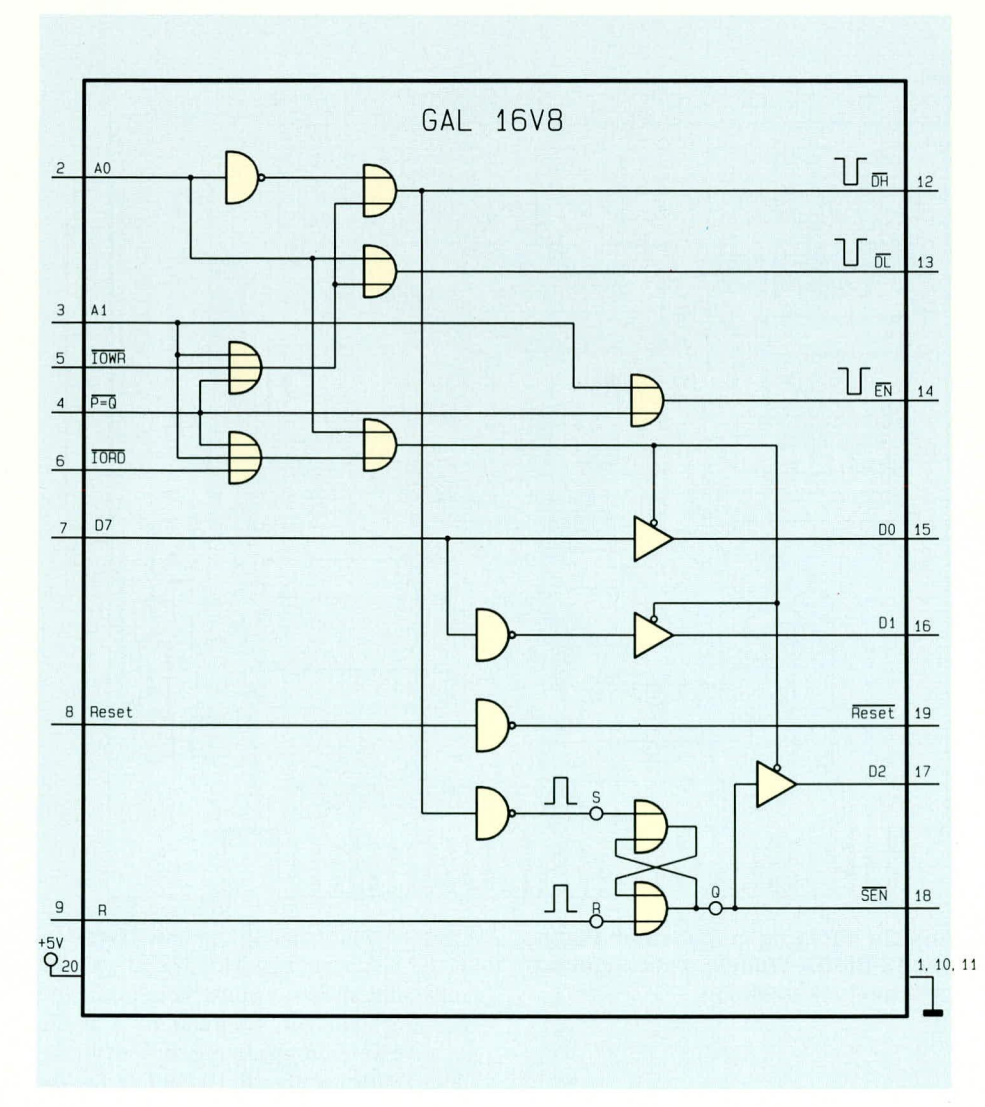

mit nachgeschaltetem Impedanzwandler auf 8 Ausgänge gegeben.

Der DA-Wandler und der Multiplexer sind wiederum ihrerseits mit an die Steuer- und Adreßdecodierlogik angeschlossen. Die Ausgangsspannungen liegen an der 25poligen SUB-D-Buchse an, wo auch die unterschied-

lichen Betriebsspannungen zur Versorgung von kleinen externen Schaltungen anliegen.

# Schaltung

Abbildung 2 zeigt die komplette Schaltung der 12-Bit-DA-Wandlerkarte. Die Trennung des PC und internen Datenbusses übernimmt der bidirektionale Bustreiber IC 4 vom Typ 74LS245, dessen Treiberrichtung über Pin 1 bestimmt wird. Die Adreßdecodierung übernimmt das IC 5

vom Typ 74LS688. Wenn die Busleitung AEN auf Low-Pegel liegt und die Pegel der Adreßleitungen A2 bis A9 mit den Pegeln, die an den DIL-Schaltern anstehen, übereinstimmen, liegt am Ausgang Pin 19 ein Low-Signal an. Tabelle 1 zeigt die I/O-Adreßzuordnung der 12-Bit-DA-Wandlerkarte.

Die gesamte Ablaufsteuerung und die Feinadreßdecodierung übernimmt das GAL IC 2 des Typs ELV9467, dessen Innenbeschaltung Abbildung 3 zeigt. Führt der Ausgang  $\overline{P=Q}$  von IC 5 und die Adreßleitung A 1 Low-Pegel, so wird die PC-Einsteckkarte angesprochen.

Ein negativer Impuls auf der IOWR-Leitung aktiviert einen Schreibzugriff auf den Zwischenspeicher IC 3 oder den DA-Wandler IC 1. Die Auswahl übernimmt die Adreßleitung A 0.

Während eines Lesezugriffs auf die Basisadresse aktiviert die IORD-Steuerleitung die D0-, D1- und D2-Datenleitung, dessen Inhalt über den PC-I/O-Bus gelesen wird. Der Inhalt der höherwertigen Datenleitung spielt hierbei keine Rolle.

Über D 0 und D 1 kann eine Kartenerkennung vorgenommen werden, während D 2 die Aktivität des Multiplexers IC 7 überträgt. Ein Schreibvorgang auf die Basisadresse beschreibt somit den Zwischenspeicher IC 3 vom Typ 74LS273, dessen niederwertige 4 Bits die höchstwertigen 4 Bits des DA-Wertes beinhaltet.

Bit 4 bis 6 selektieren über den Multiplexer IC 7 den Ausgabekanal, während D 7 für die Kartenerkennung zuständig ist. Mit diesem Schreibzugriff wird das interne Flip-Flop des GALs gesetzt, wodurch der Ausgangspin 18 High-Pegel führt. Dieser desaktivert den Analog-Multiplexer IC 7.

Durch einen zweiten Schreibzugriff auf der um 1 erhöhten Basisadresse werden die unteren 8 Bits in den DA-Wandler geschrieben. Dieser übernimmt gleichzeitig die oberen an IC 3 anliegenden 4 Bits. Gleichzeitig wird das Mono-Flop IC 6 A vom Typ 74LS123 getriggert. Nach ca. 35 µs ist die Zeit des Mono-Flops abgelaufen. Zu diesem Zeitpunkt ist der Analog-Ausgang von IC 8A eingeschwungen.

Das zweite Mono-Flop IC 6 B erzeugt nun einen ca. 0,5 µs langen positiven Impuls, der das Flip-Flop im GAL zurücksetzt und somit den Analog-Multiplexer

## Tabelle 2: Widerstandswerte für unterschiedliche Ausgangsspannungen

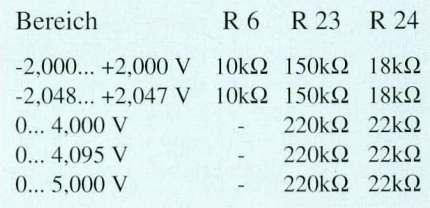

# Stückliste: 12-BIT-DA-Wandlerkarte

# Widerstände:

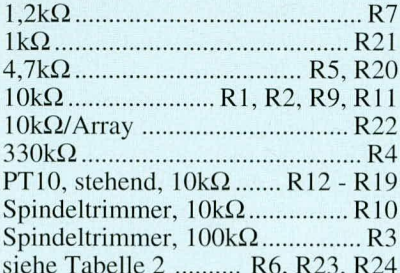

## Kondensatoren:

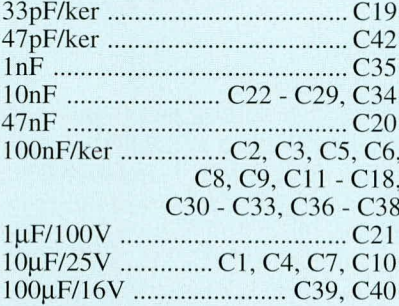

## **Halbleiter:**

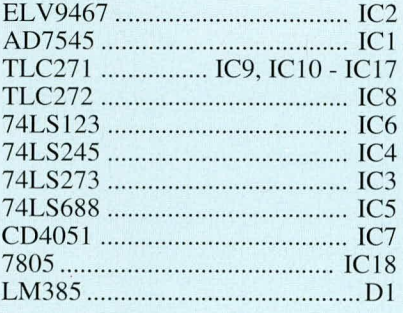

# **Sonstiges:**

- 1 DIP-Schalter, 8fach
- 
- 1 Sicherung, 100mA, träge<br>2 Sicherungen, 630mA, träge
- 1 Sicherung, 1A, träge
- 4 Platinensicherungshalter (2 Hälften)
- 1 SUB-D-Buchse, 25polig, 90°
- 1 Slotblech
- 1 Schraube M 3 x 6 mm
- 1 Mutter M3

IC 7 wieder aktivert. Diese zwischenzeitliche Desaktivierung von IC 7 ist erforderlich, da die Analogwerte während der Umschaltphase sich sonst gegenseitig beeinflussen.

An Pin 19 benötigt der DA-Wandler IC 1 eine Referenzspannung, die über R 7 und D 1 bereitgestellt wird. Analogseitig ist dem DA-Wandler der Operationsverstärker IC 9 vom Typ TLC271 nachgeschaltet, an dessen Ausgang sich eine Spannung von 0 V (digital 0) bis -Uref (digital 4095) einstellt.

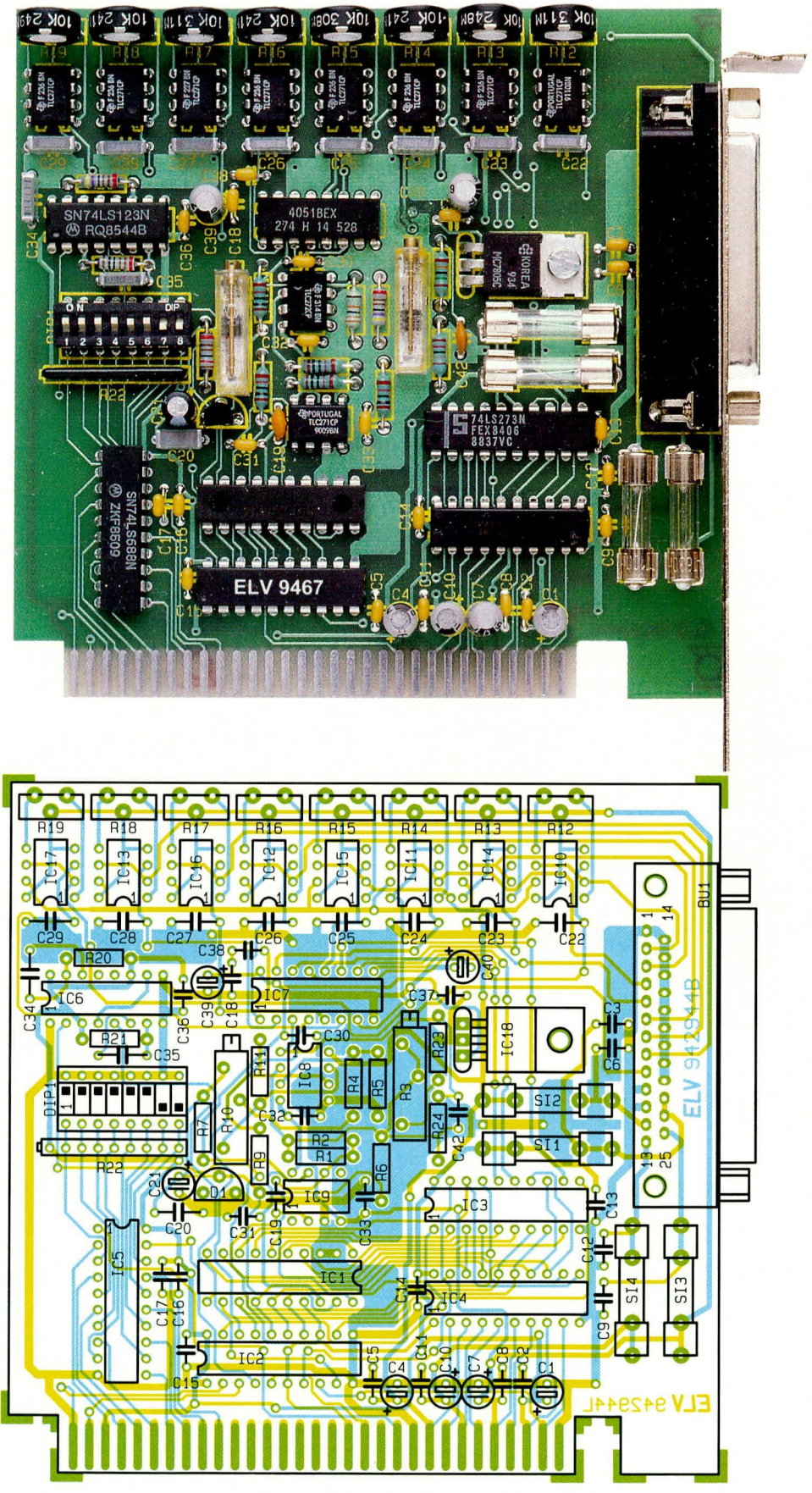

Ansicht der fertig aufgebauten Platine des 12-Bit-DA-Wandlers mit zugehörigem Bestückungsplan

Der nachgeschaltete Operationsverstärker IC 8 A vom Typ TLC272 nimmt die Anpassung an den gewünschten Ausgangsspannungshub vor, während IC 8 B die negative Referenzspannung zur Verfügung stellt. Damit ist über R 10 ein Offset-Ab-

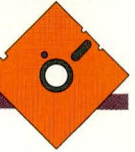

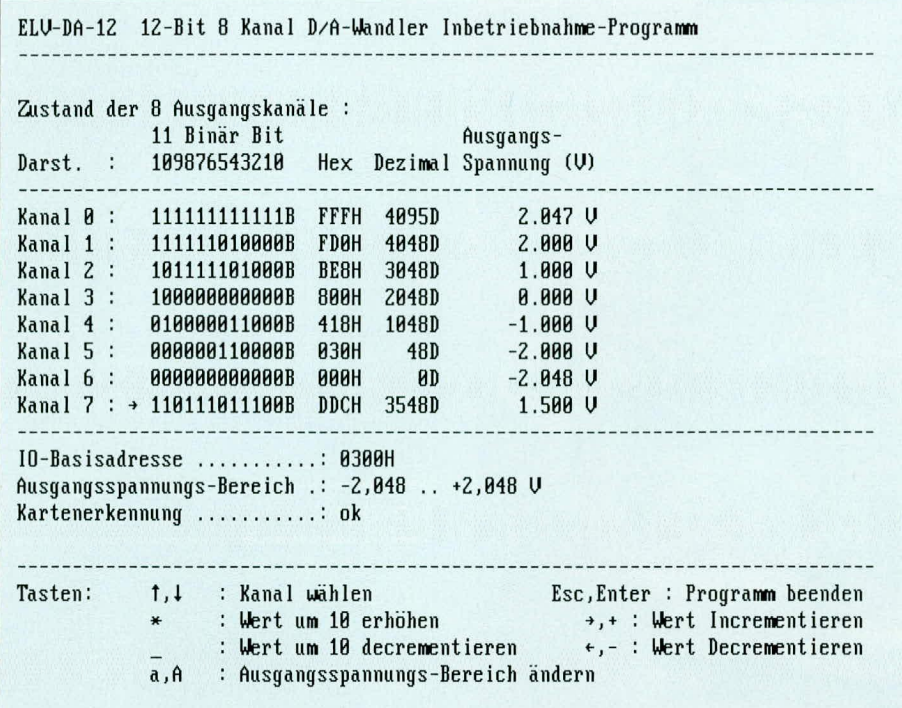

gleich der Ausgangsspannung möglich. Über R 3 wird ein Feinabgleich des Skalenfaktors vorgenommen.

Die Ausgangsspannung wird über den Multiplexer IC 7 vom Typ CD4051 auf einen der Kondensatoren C 22 bis C 29 gegeben. Die nachgeschalteten Operationsverstärker IC 10 bis IC 17 vom Typ TLC271 nehmen eine Impedanzwandlung vor, so daß eine Belastung deren Ausgänge mit bis zu 5 mA möglich ist. Die Ausgänge sind direkt auf die 25polige Sub-D-Buchse zur weiteren Verwendung geführt. Über die Trimmer R 12 bis R 19 wird ein Offset-Feinabgleich der Operationsverstärker vorgenommen.

## **Nachbau**

Die komplette Schaltung des DA12 ist auf einer 109 mm x 111 mm großen doppelseitig durchkontaktierten Leiterplatte untergebracht. Die Bestückung der Platine wird in gewohnter Weise vorgenommen. Zunächst sind die passiven und anschließend die aktiven Bauelemente anhand des Bestückungsplanes auf die Platine zu setzen und zu verlöten. Die Widerstandswerte für R  $6$ , R  $23$  und R  $24$  sind abhängig vom gewünschten Ausgangsspannungshub und sind aus Tabelle 2 ersichtlich.

Es folgt das Bestücken und Verlöten der 25 poligen SUB-D-Buschse. Zum Abschluß der Aufbauarbeiten ist das Slotblech an die Sub-D-Buchse zu schrauben.

# **Treibersoftware**

Zur 12-Bit-DA-Wandlerkarte steht eine Treibersoftware zur Verfügung, die beispielhaft die Ansteuerung dieser Einsteck-

Bild 4: **Bildschirmausdruck** der Testsoftware

karte zeigt. Sollen alle Analog-Ausgänge gleichzeitig angesteuert werden, so muß über den DA-Wandler in regelmäßigen Abständen ein Auffrischen des Analog-Wertes erfolgen.

Im PC wird regelmäßig (ca. 18 mal pro Sekunde) ein Timer-Interrupt ausgelöst, der u. a. die Softwareuhr regelmäßig aktualisiert. Die Beispielsoftware zeigt auch wie dieser Interrupt zum regelmäßigen Auffrischen der DA-Wandlerkanäle genutzt werden kann, so daß das Anwenderprogramm sich um diesen Vorgang nicht zu kümmern braucht.

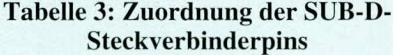

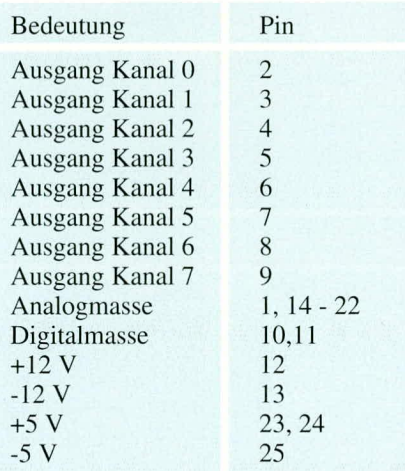

Unter anderem kann auch die interruptgesteuerte DA-Wandlung vorgenommen werden, so daß die Auffrischung quasi im Hintergrund abläuft.

Abbildung 4 zeigt einen Bildschirmausdruck der Testsoftware. Das Programm ist übrigens auch in der ELV-Mailbox abgelegt und kann von dortaus kostenlos heruntergeladen werden (nur die Telefongebühren fallen an).

## Inbetriebnahme

Tabelle 3 zeigt die Zuordnung der Ausgangspins der 12-Bit-DA-Wandlerkarte zu der Hardwareschnittstelle für den Anschluß der Peripherie.

Nachdem der gesamte Aufbau dieser PC-Einsteckkarte nochmals sorgfältig überprüft wurde, kommen wir zur Einstellung der gewünschten I/O-Ansprechadresse mit Hilfe des 8fach-DIP-Schalters. Gemäß der gewünschten I/O-Basisadresse sind die einzelnen Schalter einzustellen (z.B. DIP 1 bis 6 geschlossen, DIP 7 und DIP 8 offen, für Basisadresse 300 Hex), wobei darauf zu achten ist, daß die gewählte Basisadresse nicht bereits durch vorhandene Einsteckkarten belegt ist. Eine genaue Vorgehensweise dieser Einstellarbeiten ist im PC-Grundlagen-Artikel im "ELVjournal" 1/93 auf den Seiten 73 bis 75 beschrieben. Zu beachten ist lediglich, daß die PC-Einsteckkarte 2 aufeinanderfolgende I/O-Adressen belegt.

Nach der Inbetriebnahme folgt nun der Abgleich der Wandlerkarte. Zuerst ist die Offsetspannung mit R 10 und anschließend die Verstärkung mit R 3 einzustellen.

Hierzu wird der digitale Wert, der einer analogen Spannung von 0V entspricht (2048 für den -2V bis +2V Bereich - sonst 0), auf den Wandler gegeben. Mit R 10 wird nun die Ausgangsspannung am OP IC 8 A Pin 7 auf 0,000 V abgeglichen. Danach ist der digitale Wert 4095 (maximale Ausgangsspannung) in den DA-Wandler zu schreiben.

Mit R3 kann nun die Spannung am OP IC 8 abgeglichen werden. Wird die maximale Ausgangsspannung auf 2,048V bzw. 4,096V abgestimmt, ergibt sich ein Umsetzfaktor von 1mV/Schritt.

Zum Abschluß der Abgleicharbeiten ist noch der Offset der 8 Ausgangsoperationsverstärker IC 10 bis IC 17 einzustellen. Dazu wird auf jeden Ausgabekanal der digitale Wert geschrieben, der einer Spannung von 0V entspricht. Die Ausgangsspannung wird nun mit den entsprechenden Trimmern R12 bis R 19 auf 0V abgeglichen.

Damit ist der Abgleich der DA12-Wandlerkarte abgeschlossen und die PC-Einsteckkarte kann ihrer Bestimmung zuge-**ELV** führt werden.